## **Opening Email in Email Application**

In the toolbar above the email preview, two buttons are available: *Open Message, Restore Message*.

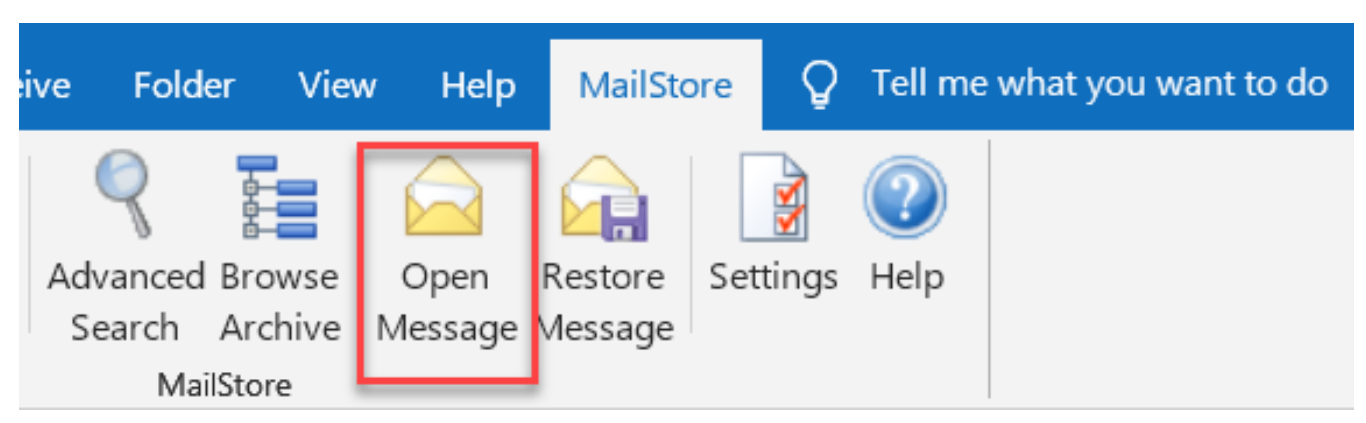

These may be used for instance to answer or forward archived emails. Additionally styles and graphics of HTML emails can be displayed this way.

Online URL:<https://support.quikbox.com/article.php?id=12>